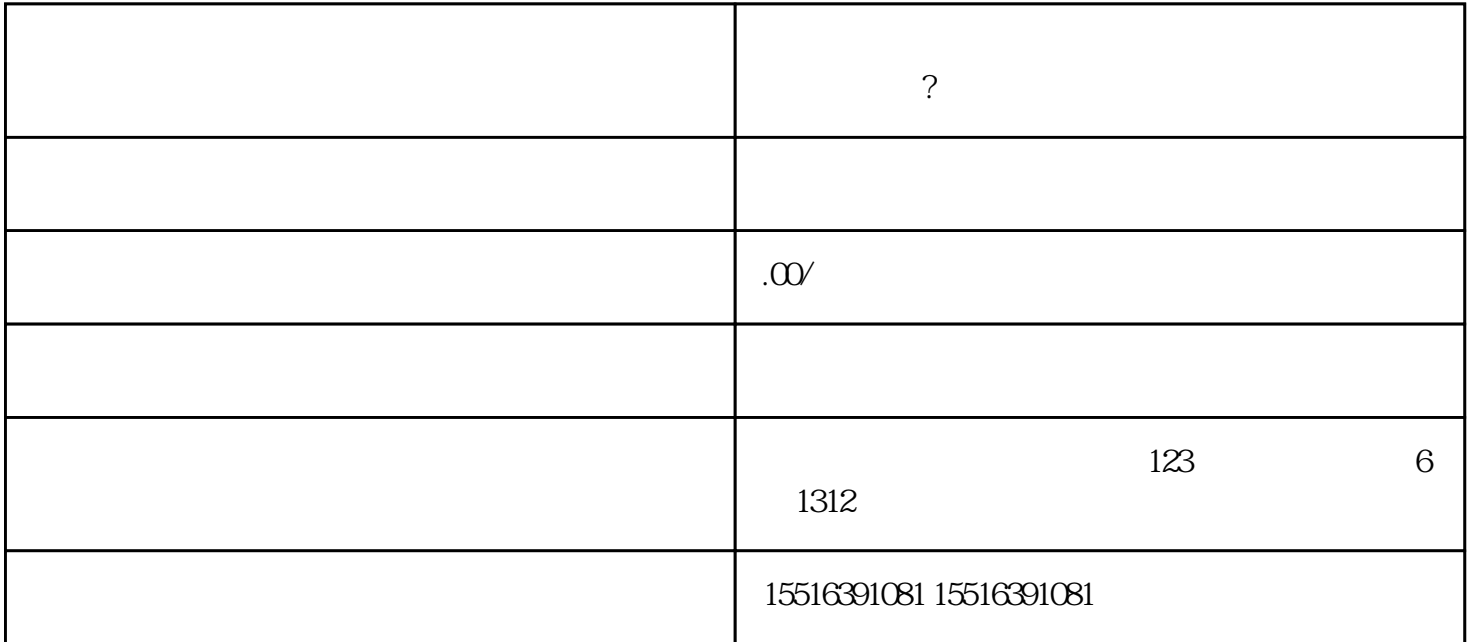

登录快手小店平台,进入店铺管理页面。 点击"我的小店",进入小店管理页面。

点击"店铺装修",进行小店的外观设计和布局,以提升用户购买欲望。  $\overline{\phantom{a}}$ 

- $\alpha$  , and  $\beta$
- $\kappa$  , where  $\kappa$